# Package 'httptest'

January 28, 2020

<span id="page-0-0"></span>Type Package

Title A Test Environment for HTTP Requests

Description Testing and documenting code that communicates with remote servers can be painful. Dealing with authentication, server state, and other complications can make testing seem too costly to bother with. But it doesn't need to be that hard. This package enables one to test all of the logic on the R sides of the API in your package without requiring access to the remote service. Importantly, it provides three contexts that mock the network connection in different ways, as well as testing functions to assert that HTTP requests were---or were not---made. It also allows one to safely record real API responses to use as test fixtures. The ability to save responses and load them offline also enables one to write vignettes and other dynamic documents that can be distributed without access to a live server.

Version 3.3.0

URL <https://enpiar.com/r/httptest>, <https://github.com/nealrichardson/httptest>

BugReports <https://github.com/nealrichardson/httptest/issues>

License MIT + file LICENSE

**Depends** R  $(>= 3.3.0)$ , test that

Imports curl, digest, httr, jsonlite, stats, utils

Suggests covr, knitr, pkgload, rmarkdown, spelling, xml2

Language en-US

RoxygenNote 7.0.2

VignetteBuilder knitr

NeedsCompilation no

Author Neal Richardson [aut, cre]

Maintainer Neal Richardson <neal.p.richardson@gmail.com>

Repository CRAN

Date/Publication 2020-01-28 21:40:02 UTC

# <span id="page-1-0"></span>R topics documented:

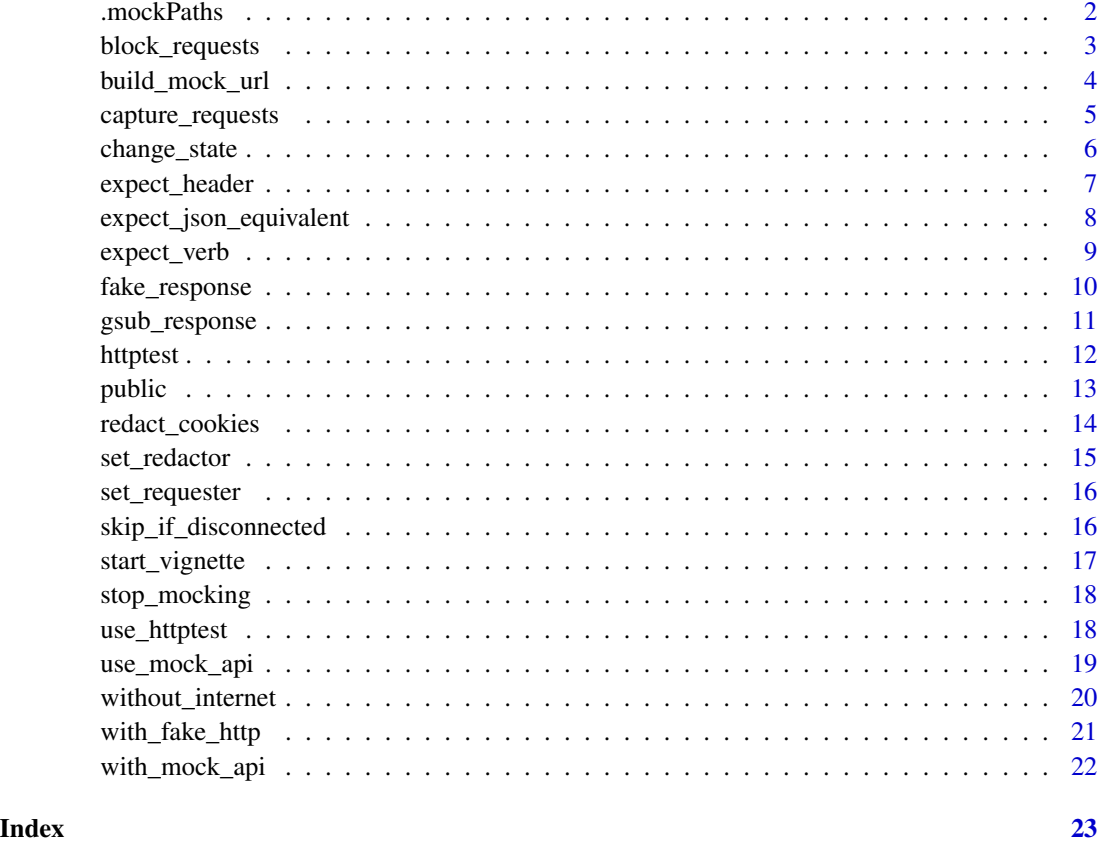

<span id="page-1-1"></span>.mockPaths *Set an alternate directory for mock API fixtures*

# Description

By default, with\_mock\_api will look for mocks relative to the current working directory (the test directory). If you want to look in other places, you can call .mockPaths to add directories to the search path.

# Usage

```
.mockPaths(new)
```
# Arguments

new Either a character vector of path(s) to add, or NULL to reset to the default.

# <span id="page-2-0"></span>Details

It works like [base::.libPaths\(\)](#page-0-0): any directories you specify will be added to the list and searched first. The default directory will be searched last. Only unique values are kept: if you provide a path that is already found in .mockPaths, the result effectively moves that path to the first position.

For finer-grained control, or to completely override the default behavior of searching in the current working directory, you can set the option "httptest.mock.paths" directly.

# Value

If new is omitted, the function returns the current search paths, a a character vector. If new is provided, the updated value will be returned invisibly.

#### Examples

```
identical(.mockPaths(), ".")
.mockPaths("/var/somewhere/else")
identical(.mockPaths(), c("/var/somewhere/else", "."))
.mockPaths(NULL)
identical(.mockPaths(), ".")
```
<span id="page-2-1"></span>block\_requests *Block HTTP requests*

# **Description**

This function intercepts HTTP requests made through httr and raises an informative error instead. It is what [without\\_internet\(\)](#page-19-1) does, minus the automatic disabling of mocking when the context finishes.

### Usage

block\_requests()

# Details

Note that you in order to resume normal request behavior, you will need to call [stop\\_mocking\(\)](#page-17-1) yourself—this function does not clean up after itself as 'without\_internet' does.

# Value

Nothing; called for its side effects.

# See Also

[without\\_internet\(\)](#page-19-1) [stop\\_mocking\(\)](#page-17-1) [use\\_mock\\_api\(\)](#page-18-1)

<span id="page-3-1"></span><span id="page-3-0"></span>

Requests are translated to mock file paths according to several rules that incorporate the request method, URL, query parameters, and body.

#### Usage

```
build_mock_url(req, method = "GET")
```
buildMockURL(req, method = "GET")

# Arguments

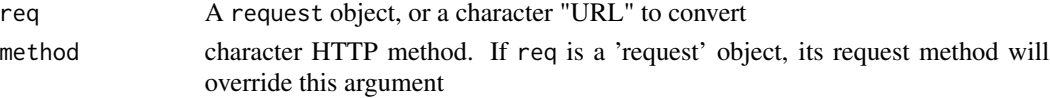

#### Details

First, the request protocol, such as "https://", is removed from the URL. Second, if the request URL contains a query string, it will be popped off, hashed by [digest::digest\(\)](#page-0-0), and the first six characters appended to the file being read. Third, request bodies are similarly hashed and appended. Finally, if a request method other than GET is used it will be appended to the end of the end of the file name.

Mock file paths also have a file extension appended, based on the Content-Type of the response, though this function, which is only concerned with the request, does not add the extension. In an HTTP API, a "directory" itself is a resource, so the extension allows distinguishing directories and files in the file system. That is, a mocked GET("http://example.com/api/") may read a "example.com/api.json" file, while GET("http://example.com/api/object1/") reads "example.com/api/object1.json".

Other examples:

- GET("http://example.com/api/object1/?a=1") may read "example.com/api/object1-b64371.xml".
- POST("http://example.com/api/object1/?a=1") may read "example.com/api/object1-b64371- POST.json".

This function is exported so that other packages can construct similar mock behaviors or override specific requests at a higher level than with\_mock\_api mocks.

In the interest of standardizing naming conventions, build\_mock\_url() is the preferred name for this function; buildMockURL() is deprecated.

#### Value

A file path and name, without an extension. The file, or a file with some extension appended, may or may not exist: existence is not a concern of this function.

# <span id="page-4-0"></span>capture\_requests 5

#### See Also

[with\\_mock\\_api\(\)](#page-21-1) [capture\\_requests\(\)](#page-4-1)

<span id="page-4-1"></span>capture\_requests *Record API responses as mock files*

# <span id="page-4-2"></span>Description

capture\_requests is a context that collects the responses from requests you make and stores them as mock files. This enables you to perform a series of requests against a live server once and then build your test suite using those mocks, running your tests in [with\\_mock\\_api\(\)](#page-21-1).

#### Usage

```
capture_requests(expr, path, ...)
start_capturing(path = NULL, simplify = TRUE)
stop_capturing()
```
#### Arguments

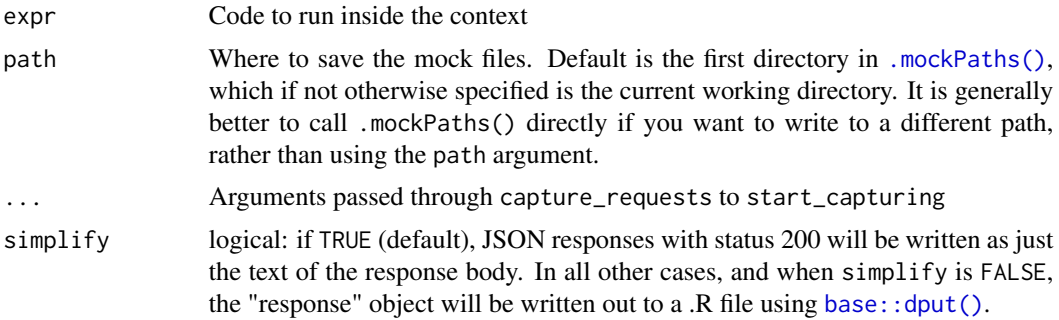

#### Details

start\_capturing and stop\_capturing allow you to turn on/off request recording for more convenient use in an interactive session.

Recorded responses are written out as plain-text files. By storing fixtures as plain-text files, you can more easily confirm that your mocks look correct, and you can more easily maintain them without having to re-record them. If the API changes subtly, such as when adding an additional attribute to an object, you can just touch up the mocks.

If the response has status 200 OK and the Content-Type maps to a supported file extension currently .json, .html, .xml, .txt, .csv, and .tsv—just the response body will be written out, using the appropriate extension. 204 No Content status responses will be stored as an empty file with extension .204. Otherwise, the response will be written as a .R file containing syntax that, when executed, recreates the httr "response" object.

<span id="page-5-0"></span>If you have trouble when recording responses, or are unsure where the files are being written, set options(httptest.verbose=TRUE) to print a message for every file that is written containing the absolute path of the file.

# Value

capture\_requests returns the result of expr. start\_capturing invisibly returns the path it is given. stop\_capturing returns nothing; it is called for its side effects.

#### See Also

[build\\_mock\\_url\(\)](#page-3-1) for how requests are translated to file paths. And see vignette("redacting") for details on how to prune sensitive content from responses when recording.

#### Examples

```
## Not run:
capture_requests({
   GET("http://httpbin.org/get")
    GET("http://httpbin.org")
   GET("http://httpbin.org/response-headers",
        query=list(`Content-Type`="application/json"))
})
# Or:
start_capturing()
GET("http://httpbin.org/get")
GET("http://httpbin.org")
GET("http://httpbin.org/response-headers",
    query=list(`Content-Type`="application/json"))
stop_capturing()
## End(Not run)
```
<span id="page-5-1"></span>change\_state *Handle a change of server state*

#### Description

In a vignette, put a call to change\_state() before any code block that makes a change on the server, or rather, before any code block that might repeat the same request previously done and expect a different result.

#### Usage

change\_state()

# <span id="page-6-0"></span>expect\_header 7

# Details

change\_state() works by layering a new directory on top of the existing [.mockPaths\(\)](#page-1-1), so fixtures are recorded/loaded there, masking rather than overwriting previously recorded responses for the same request. In vignettes, these mock layers are subdirectories with integer names.

# Value

Invisibly, the return of .mockPaths() with the new path added.

<span id="page-6-1"></span>expect\_header *Test that an HTTP request is made with a header*

# Description

This expectation checks that a HTTP header (and potentially header value) is present in a request. It works by inspecting the request object and raising warnings that are caught by [testthat::expect\\_warning\(\)](#page-0-0).

# Usage

expect\_header(..., ignore.case = TRUE)

# Arguments

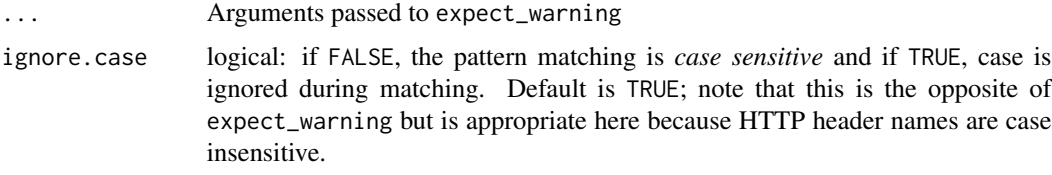

# Details

expect\_header works both in the mock HTTP contexts and on "live" HTTP requests.

# Value

NULL, according to expect\_warning.

# Examples

```
library(httr)
with_fake_http({
    expect_header(GET("http://example.com", config=add_headers(Accept="image/png")),
        "Accept: image/png")
})
```

```
expect_json_equivalent
```
*Test that objects would generate equivalent JSON*

# Description

Named lists in R are ordered, but they translate to unordered objects in JSON. This test expectation loosens the equality check of two objects to ignore the order of elements in a named list.

# Usage

```
expect_json_equivalent(
  object,
  expected,
  info = NULL,
  label = "object",
  expected.label = "expected"
)
```
# Arguments

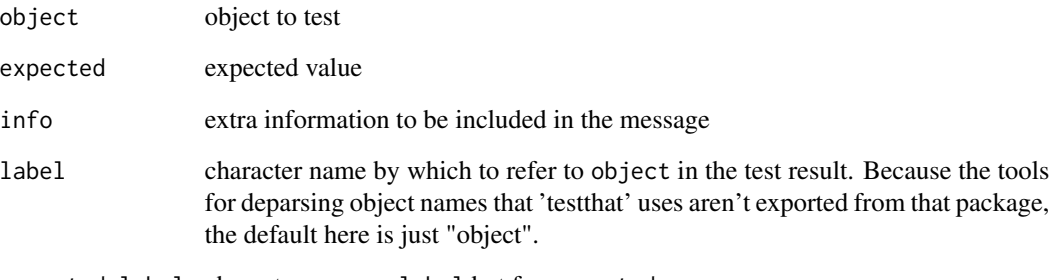

expected.label character same as label but for expected

# Value

Invisibly, returns object for optionally passing to other expectations.

# See Also

[testthat::expect\\_equivalent\(\)](#page-0-0)

<span id="page-8-1"></span><span id="page-8-0"></span>The mock contexts in httptest can raise errors or messages when requests are made, and those (error) messages have three elements, separated by space: (1) the request method (e.g. "GET"); (2) the request URL; and (3) the request body, if present. These verb-expectation functions look for this message shape. expect\_PUT, for instance, looks for a request message that starts with "PUT".

#### Usage

```
expect_GET(object, url = "", ...)expect_POST(object, url = "", ...)expect_PATCH(object, url = "", ...)
expect_PUT(object, url = "", ...)expect\_DELETE(object, url = "", ...)expect_no_request(object, ...)
```
# Arguments

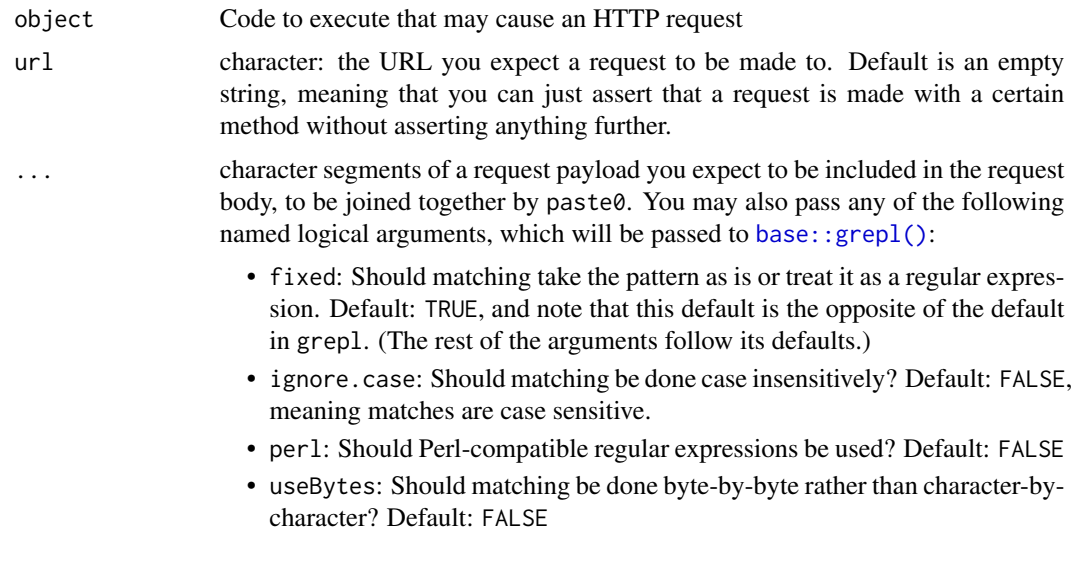

# Value

A testthat 'expectation'.

# Examples

```
library(httr)
without_internet({
    expect_GET(GET("http://httpbin.org/get"),
        "http://httpbin.org/get")
   expect_GET(GET("http://httpbin.org/get"),
        "http://httpbin.org/[a-z]+",
        fixed=FALSE) # For regular expression matching
    expect_PUT(PUT("http://httpbin.org/put", body='{"a":1}'),
        'http://httpbin.org/put',
        '{"a":1}')
    expect_PUT(PUT("http://httpbin.org/put", body='{"a":1}'))
    expect_no_request(rnorm(5))
})
```
fake\_response *Return something that looks like a 'response'*

# Description

These functions allow mocking of HTTP requests without requiring an internet connection or server to run against. Their return shape is a 'httr' "response" class object that should behave like a real response generated by a real request.

# Usage

```
fake_response(
  request,
  verb = "GET",status_code = 200,
  headers = list(),
  content = NULL
\lambda
```
# Arguments

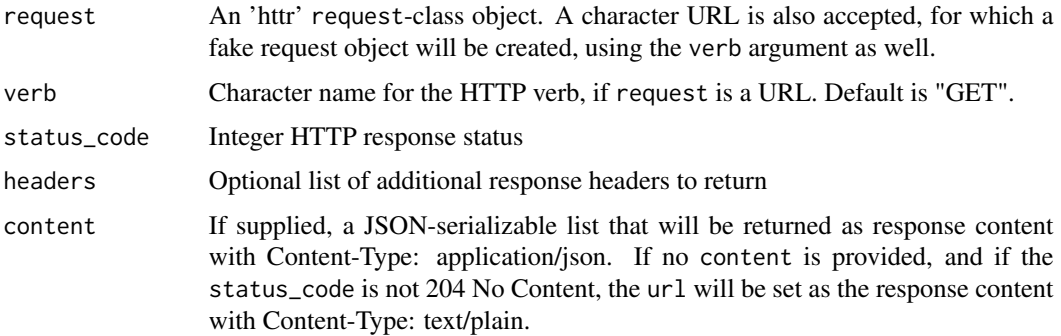

<span id="page-9-0"></span>

# <span id="page-10-0"></span>gsub\_response 11

# Value

An 'httr' response class object.

<span id="page-10-1"></span>gsub\_response *Find and replace within a 'response' or 'request'*

# Description

These functions pass their arguments to [base::gsub\(\)](#page-0-0) in order to find and replace string patterns (regular expressions) within request or response objects. gsub\_request() replaces in the request URL and any request body fields; gsub\_response() replaces in the response URL, the response body, and it calls gsub\_request() on the request object found within the response.

# Usage

gsub\_response(response, pattern, replacement, ...)

gsub\_request(request, pattern, replacement, ...)

#### Arguments

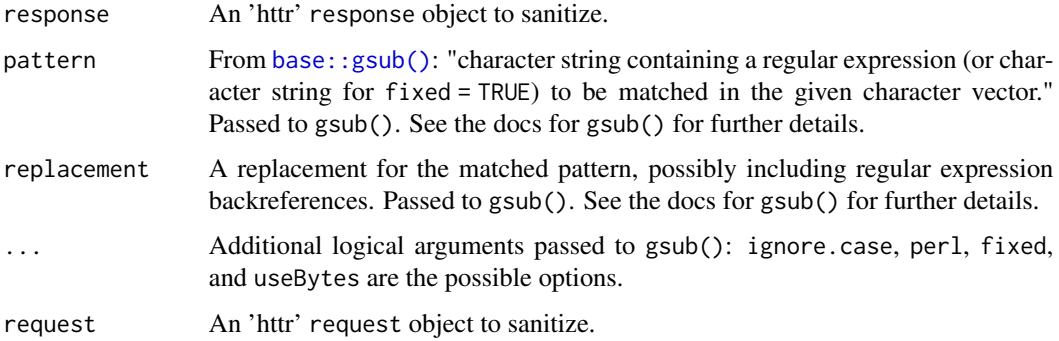

# Details

Note that, unlike gsub(), the first argument of the function is request or response, not pattern, while the equivalent argument in  $g\text{sub}($ ), "x", is placed third. This difference is to maintain consistency with the other redactor functions in httptest, which all take response as the first argument.

# Value

A request or response object, same as was passed in, with the pattern replaced in the URLs and bodies.

<span id="page-11-0"></span>If httr makes HTTP easy and testthat makes testing fun, httptest makes testing your code that uses HTTP a simple pleasure.

# Details

The httptest package lets you test R code that wraps an API without requiring access to the remote service. It provides three test **contexts** that mock the network connection in different ways. [with\\_mock\\_api\(\)](#page-21-1) lets you provide custom fixtures as responses to requests, stored as plain-text files in your test directory. [without\\_internet\(\)](#page-19-1) converts HTTP requests into errors that print the request method, URL, and body payload, if provided, allowing you to assert that a function call would make a correctly-formed HTTP request or assert that a function does not make a request (because if it did, it would raise an error in this context). [with\\_fake\\_http\(\)](#page-20-1) raises a "message" instead of an "error", and HTTP requests return a "response"-class object. Like without\_internet, it allows you to assert that the correct requests were (or were not) made, but it doesn't cause the code to exit with an error.

httptest offers additional **expectations** to assert that HTTP requests were—or were not—made. [expect\\_GET\(\)](#page-8-1), [expect\\_PUT\(\)](#page-8-1), [expect\\_PATCH\(\)](#page-8-1), [expect\\_POST\(\)](#page-8-1), and [expect\\_DELETE\(\)](#page-8-1) assert that the specified HTTP request is made within one of the test contexts. They catch the error or message raised by the mocked HTTP service and check that the request URL and optional body match the expectation. [expect\\_no\\_request\(\)](#page-8-1) is the inverse of those: it asserts that no error or message from a mocked HTTP service is raised. [expect\\_header\(\)](#page-6-1) asserts that an HTTP request, mocked or not, contains a request header. [expect\\_json\\_equivalent\(\)](#page-7-1) checks that two R objects would generate equivalent JSON, taking into account how JSON objects are unordered whereas R named lists are ordered.

For an overview of testing with httptest, see vignette("httptest").

The package also includes [capture\\_requests\(\)](#page-4-1), a context that collects the responses from requests you make and stores them as mock files. This enables you to perform a series of requests against a live server once and then build your test suite using those mocks, running your tests in with\_mock\_api.

When recording requests, by default httptest looks for and redacts the standard ways that auth credentials are passed in requests. This prevents you from accidentally publishing your personal tokens. The redacting behavior is fully customizable, either by providing a function (response) {...} to set\_redactor(), or by placing a function in your package's inst/httptest/redact.R that will be used automatically any time you record requests with your package loaded. See vignette("redacting") for details.

httptest also enables you to write package vignettes and other R Markdown documents that communicate with a remote API. By adding as little as [start\\_vignette\(\)](#page-16-1) to the beginning of your vignette, you can safely record API responses from a live session, using your secret credentials. These API responses are scrubbed of sensitive personal information and stored in a subfolder in

#### <span id="page-12-0"></span>public that is a set of the set of the set of the set of the set of the set of the set of the set of the set of the set of the set of the set of the set of the set of the set of the set of the set of the set of the set of

your vignettes directory. Subsequent vignette builds, including on continuous-integration services, CRAN, and your package users' computers, use these recorded responses, allowing the document to regenerate without a network connection or API credentials. To record fresh API responses, delete the subfolder of cached responses and re-run. See vignette("vignettes") for more discussion and links to examples.

public *Test that functions are exported*

#### **Description**

It's easy to forget to document and export a new function. Using testthat for your test suite makes it even easier to forget because it evaluates your test code inside the package's namespace, so internal, non-exported functions can be accessed. So you might write a new function, get passing tests, and then tell your package users about the function, but when they try to run it, they get Error: object 'coolNewFunction' not found.

# Usage

public(...)

#### Arguments

... Code to evaluate

#### Details

Wrap public() around test blocks to assert that the functions they call are exported (and thus fail if you haven't documented them with @export or otherwise added them to your package NAMES-PACE file).

An alternative way to test that your functions are exported from the package namespace is with examples in the documentation, which R CMD check runs in the global namespace and would thus fail if the functions aren't exported. However, code that calls remote APIs, potentially requiring specific server state and authentication, may not be viable to run in examples in R CMD check. public() provides a solution that works for these cases because you can test your namespace exports in the same place where you are testing the code with API mocks or other safe testing contexts.

#### Value

The result of ... evaluated in the global environment (and not the package environment).

<span id="page-13-1"></span><span id="page-13-0"></span>

When recording requests for use as test fixtures, you don't want to include secrets like authentication tokens and personal ids. These functions provide a means for redacting this kind of content, or anything you want, from responses that [capture\\_requests\(\)](#page-4-1) saves.

#### Usage

redact\_cookies(response)

```
redact_headers(response, headers = c())
```
within\_body\_text(response, FUN)

redact\_auth(response)

#### Arguments

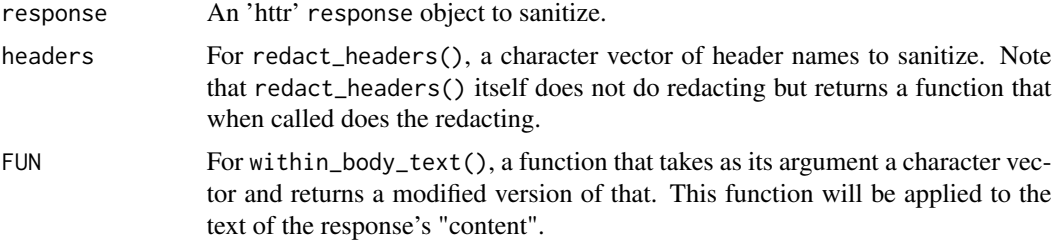

#### Details

redact\_cookies() removes cookies from 'httr' response objects. redact\_headers() lets you target selected request and response headers for redaction. redact\_auth() is a convenience wrapper around them for a useful default redactor in capture\_requests().

within\_body\_text() lets you manipulate the text of the response body and manages the parsing of the raw (binary) data in the 'response' object.

#### Value

All redacting functions return a well-formed 'httr' response object.

#### See Also

vignette("redacting",package="httptest") for a detailed discussion of what these functions do and how to customize them. [gsub\\_response\(\)](#page-10-1) is another redactor.

<span id="page-14-1"></span><span id="page-14-0"></span>

A redactor is a function that alters the response content being written out in the [capture\\_requests\(\)](#page-4-1) context, allowing you to remove sensitive values, such as authentication tokens, as well as any other modification or truncation of the response body. By default, the [redact\\_auth\(\)](#page-13-1) function will be used to purge standard auth methods, but set\_redactor() allows you to provide a different one.

#### Usage

set\_redactor(FUN)

#### Arguments

FUN A function or expression that modifies response objects. Specifically, a valid input is one of:

- A function taking a single argument, the response, and returning a valid response object.
- A formula as shorthand for an anonymous function with . as the "response" argument, as in the purrr package. That is, instead of function (response) redact\_headers(response,"X-Custom-Header"), you can use ~ redact\_headers(.,"X-Custom
- A list of redacting functions/formulas, which will be executed in sequence on the response
- NULL, to override the default redact\_auth().

#### Details

Alternatively, you can put a redacting function in inst/httptest/redact.R in your package, and any time your package is loaded (as in when running tests or building vignettes), the function will be used automatically.

For further details on how to redact responses, see vignette("redacting").

#### Value

Invisibly, the redacting function, validated and perhaps modified. Formulas and function lists are turned into proper functions. NULL as input returns the force() function.

#### See Also

[set\\_requester\(\)](#page-15-1)

<span id="page-15-1"></span><span id="page-15-0"></span>

Set a request preprocessor

# Usage

set\_requester(FUN)

#### Arguments

FUN A function or expression that modifies request objects. Specifically, a valid input is one of:

- A function taking a single argument, the request, and returning a valid request object.
- A formula as shorthand for an anonymous function with . as the "request" argument, as in the purrr package.
- A list of functions/formulas, which will be executed in sequence on the request.
- NULL, to override the default redact\_auth().

# Value

Invisibly, FUN, validated and perhaps modified.

#### See Also

[set\\_redactor\(\)](#page-14-1)

skip\_if\_disconnected *Skip tests that need an internet connection if you don't have one*

### Description

Temporary connection trouble shouldn't fail your build.

#### Usage

```
skip_if_disconnected(
 message = paste("Offline: cannot reach", url),
 url = "http://httpbin.org/"
)
```
# <span id="page-16-0"></span>start\_vignette 17

#### Arguments

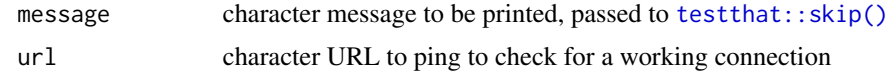

# Details

Note that if you call this from inside one of the mock contexts, it will follow the mock's behavior. That is, inside [with\\_fake\\_http\(\)](#page-20-1), the check will pass and the following tests will run, but inside [without\\_internet\(\)](#page-19-1), the following tests will be skipped.

# Value

If offline, a test skip; else invisibly returns TRUE.

#### See Also

[testthat::skip\(\)](#page-0-0)

<span id="page-16-1"></span>start\_vignette *Set mocking/capturing state for a vignette*

#### Description

Use start\_vignette() to either use previously recorded responses, if they exist, or capture real responses for future use.

### Usage

```
start_vignette(path, ...)
```

```
end_vignette()
```
# Arguments

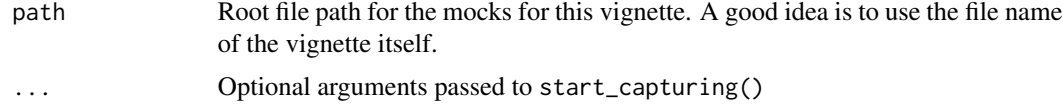

# Details

In a vignette or other R Markdown or Sweave document, place start\_vignette() in an R code block at the beginning, before the first API request is made, and put end\_vignette() in a R code chunk at the end. You may want to make those R code chunks have echo=FALSE in order to hide the fact that you're calling them.

The behavior changes based on the existence of the path directory. The first time you build the vignette, the directory won't exist yet, so it will make real requests and record them inside of path.

On subsequent runs, the mocks will be used. To record fresh responses from the server, delete the path directory, and the responses will be recorded again the next time the vignette runs.

If you have additional setup code that you'd like available across all of your package's vignettes, put it in inst/httptest/start-vignette.R in your package, and it will be called in start\_vignette() before the mock/record context is set. Similarly, teardown code can go in inst/httptest/end-vignette.R, evaluated in end\_vignette() after mocking is stopped.

# Value

Nothing; called for its side effect of starting/ending response recording or mocking.

# See Also

[start\\_capturing\(\)](#page-4-2) for how requests are recorded; [use\\_mock\\_api\(\)](#page-18-1) for how previously recorded requests are loaded; [change\\_state\(\)](#page-5-1) for how to handle recorded requests when the server state is changing; vignette("vignettes",package="httptest") for an overview of all

<span id="page-17-1"></span>stop\_mocking *Turn off request mocking*

#### Description

This function "untraces" the httr request functions so that normal, real requesting behavior can be resumed.

# Usage

```
stop_mocking()
```
# Value

Nothing; called for its side effects

use\_httptest *Use 'httptest' in your tests*

# Description

This function adds httptest to Suggests in the package DESCRIPTION and loads it in tests/testthat/helper.R. Call it once when you're setting up a new package test suite.

#### Usage

use\_httptest(path = ".")

<span id="page-17-0"></span>

# <span id="page-18-0"></span>use\_mock\_api 19

#### Arguments

path character path to the package

# Details

The function is idempotent: if httptest is already added to these files, no additional changes will be made.

# Value

Nothing: called for file system side effects.

<span id="page-18-1"></span>use\_mock\_api *Turn on API mocking*

# Description

This function intercepts HTTP requests made through httr and serves mock file responses instead. It is what [with\\_mock\\_api\(\)](#page-21-1) does, minus the automatic disabling of mocking when the context finishes.

# Usage

use\_mock\_api()

### Details

Note that you in order to resume normal request behavior, you will need to call [stop\\_mocking\(\)](#page-17-1) yourself—this function does not clean up after itself as 'with\_mock\_api' does.

# Value

Nothing; called for its side effects.

### See Also

[with\\_mock\\_api\(\)](#page-21-1) [stop\\_mocking\(\)](#page-17-1) [block\\_requests\(\)](#page-2-1)

<span id="page-19-1"></span><span id="page-19-0"></span>

without\_internet simulates the situation when any network request will fail, as in when you are without an internet connection. Any HTTP request through the verb functions in httr will raise an error.

### Usage

```
without_internet(expr)
```
#### Arguments

expr Code to run inside the mock context

#### Details

The error message raised has a well-defined shape, made of three elements, separated by space: (1) the request method (e.g. "GET"); (2) the request URL; and (3) the request body, if present. The verb-expectation functions, such as [expect\\_GET\(\)](#page-8-1) and [expect\\_POST\(\)](#page-8-1), look for this shape.

### Value

The result of expr

# See Also

[block\\_requests\(\)](#page-2-1) to enable mocking on its own (not in a context)

#### Examples

```
without_internet({
    expect_error(httr::GET("http://httpbin.org/get"),
       "GET http://httpbin.org/get")
   expect_error(httr::PUT("http://httpbin.org/put",
       body='{"a":1}'),
        'PUT http://httpbin.org/put {"a":1}', fixed=TRUE)
})
```
<span id="page-20-1"></span><span id="page-20-0"></span>In this context, HTTP verb functions raise a 'message' so that test code can assert that the requests are made. As in [without\\_internet\(\)](#page-19-1), the message raised has a well-defined shape, made of three elements, separated by space: (1) the request method (e.g. "GET" or "POST"); (2) the request URL; and (3) the request body, if present. The verb-expectation functions, such as expect\_GET and expect\_POST, look for this shape.

### Usage

with\_fake\_http(expr)

with\_fake\_HTTP(expr)

### Arguments

expr Code to run inside the fake context

### Details

Unlike without\_internet, the HTTP functions do not error and halt execution, instead returning a response-class object so that code calling the HTTP functions can proceed with its response handling logic and itself be tested. The response it returns echoes back most of the request itself, similar to how some endpoints on <http://httpbin.org> do.

In the interest of standardizing naming conventions, with\_fake\_http() is the preferred name for this context; with\_fake\_HTTP() is deprecated.

#### Value

The result of expr

#### Examples

```
with_fake_http({
    expect_GET(req1 <- httr::GET("http://example.com"), "http://example.com")
    req1$url
    expect_POST(req2 <- httr::POST("http://example.com", body='{"a":1}'),
        "http://example.com")
   httr::content(req2)
})
```
<span id="page-21-1"></span><span id="page-21-0"></span>

In this context, HTTP requests attempt to load API response fixtures from files. This allows test code to proceed evaluating code that expects HTTP requests to return meaningful responses. Requests that do not have a corresponding fixture file raise errors, like how [without\\_internet\(\)](#page-19-1) does.

### Usage

with\_mock\_api(expr)

with\_mock\_API(expr)

#### Arguments

expr Code to run inside the fake context

#### Details

Requests are translated to mock file paths according to several rules that incorporate the request method, URL, query parameters, and body. See [build\\_mock\\_url\(\)](#page-3-1) for details.

File paths for API fixture files may be relative to the 'tests/testthat' directory, i.e. relative to the .R test files themselves. This is the default location for storing and retrieving mocks, but you can put them anywhere you want as long as you set the appropriate location with [.mockPaths\(\)](#page-1-1).

In the interest of standardizing naming conventions, with\_mock\_api() is the preferred name for this context; with\_mock\_API() is being deprecated.

#### Value

The result of expr

#### See Also

[use\\_mock\\_api\(\)](#page-18-1) to enable mocking on its own (not in a context); [build\\_mock\\_url\(\)](#page-3-1); [.mockPaths\(\)](#page-1-1)

# <span id="page-22-0"></span>**Index**

```
.mockPaths, 2
.mockPaths(), 5, 7, 22
base::.libPaths(), 3
base::dput(), 5
base::grepl(), 9
base::gsub(), 11
block_requests, 3
block_requests(), 19, 20
build_mock_url, 4
build_mock_url(), 6, 22
buildMockURL (build_mock_url), 4
capture_requests, 5
capture_requests(), 5, 12, 14, 15
change_state, 6
change_state(), 18
digest::digest(), 4
end_vignette (start_vignette), 17
expect_DELETE (expect_verb), 9
expect_DELETE(), 12
expect_GET (expect_verb), 9
expect_GET(), 12, 20
expect_header, 7
expect_header(), 12
expect_json_equivalent, 8
expect_json_equivalent(), 12
expect_no_request (expect_verb), 9
expect_no_request(), 12
expect_PATCH (expect_verb), 9
expect_PATCH(), 12
expect_POST (expect_verb), 9
expect_POST(), 12, 20
expect_PUT (expect_verb), 9
expect_PUT(), 12
expect_verb, 9
```

```
fake_response, 10
```

```
gsub_request (gsub_response), 11
gsub_response, 11
gsub_response(), 14
```

```
httptest, 12
```

```
public, 13
```
redact *(*redact\_cookies*)*, [14](#page-13-0) redact\_auth *(*redact\_cookies*)*, [14](#page-13-0) redact\_auth(), *[15](#page-14-0)* redact\_cookies, [14](#page-13-0) redact\_headers *(*redact\_cookies*)*, [14](#page-13-0)

```
set_redactor, 15
set_redactor(), 16
set_requester, 16
set_requester(), 15
skip_if_disconnected, 16
start_capturing (capture_requests), 5
start_capturing(), 18
start_vignette, 17
start_vignette(), 12
stop_capturing (capture_requests), 5
stop_mocking, 18
stop_mocking(), 3, 19
```

```
testthat::expect_equivalent(), 8
testthat::expect_warning(), 7
testthat::skip(), 17
```
use\_httptest, [18](#page-17-0) use\_mock\_api, [19](#page-18-0) use\_mock\_api(), *[3](#page-2-0)*, *[18](#page-17-0)*, *[22](#page-21-0)*

```
with_fake_HTTP (with_fake_http), 21
with_fake_http, 21
with_fake_http(), 12, 17
with_mock_API (with_mock_api), 22
with_mock_api, 22
with_mock_api(), 5, 12, 19
```
24 INDEX

within\_body\_text *(*redact\_cookies *)* , [14](#page-13-0) without\_internet, [20](#page-19-0) without\_internet() , *[3](#page-2-0)* , *[12](#page-11-0)* , *[17](#page-16-0)* , *[21](#page-20-0) , [22](#page-21-0)*